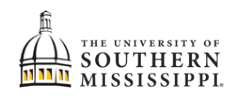

## **Add / Drop A Minor**

NOTE: Before beginning this process in SOAR, you should speak with an advisor in the desired school of minor.

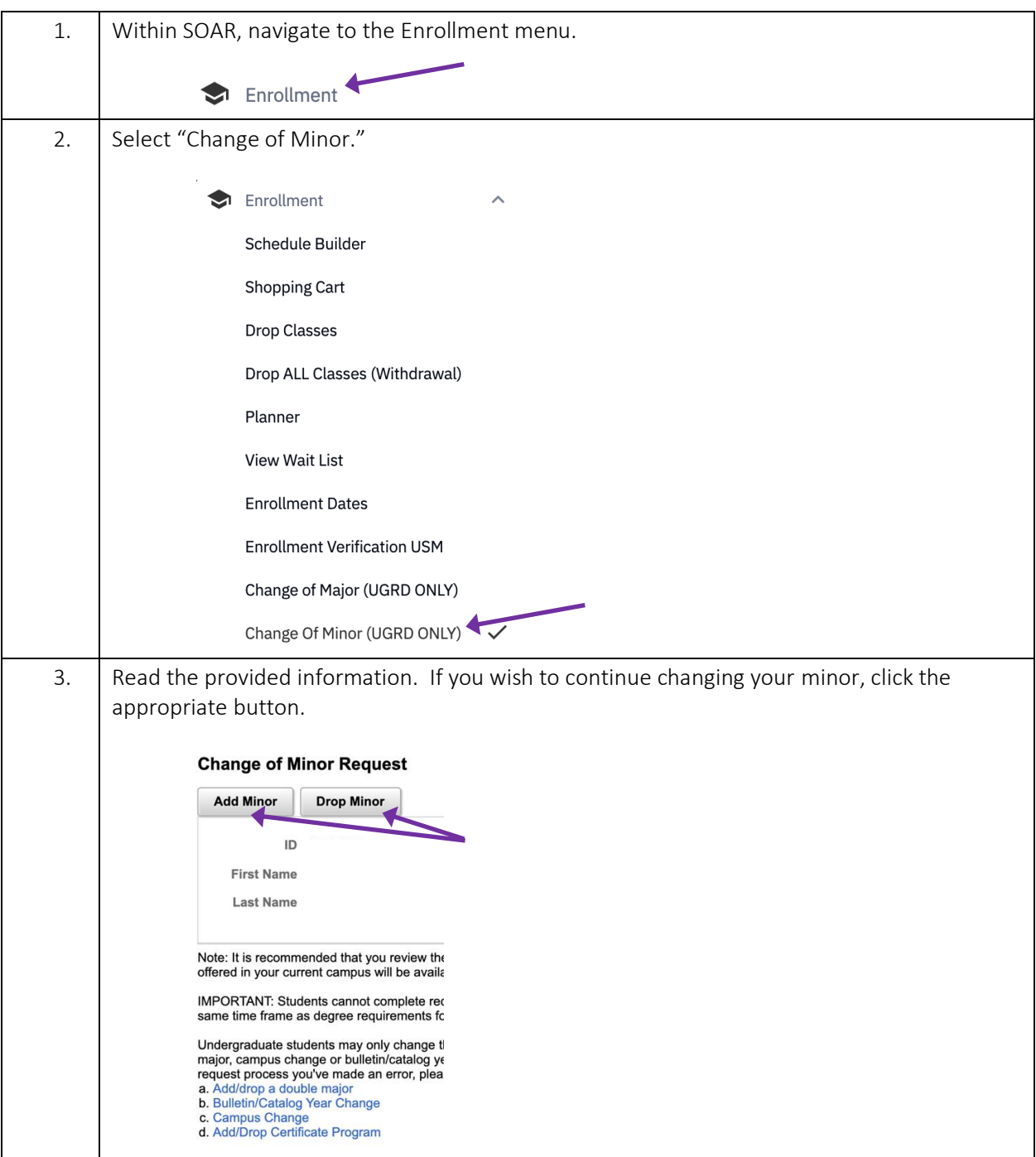

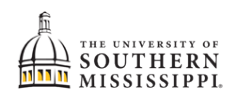

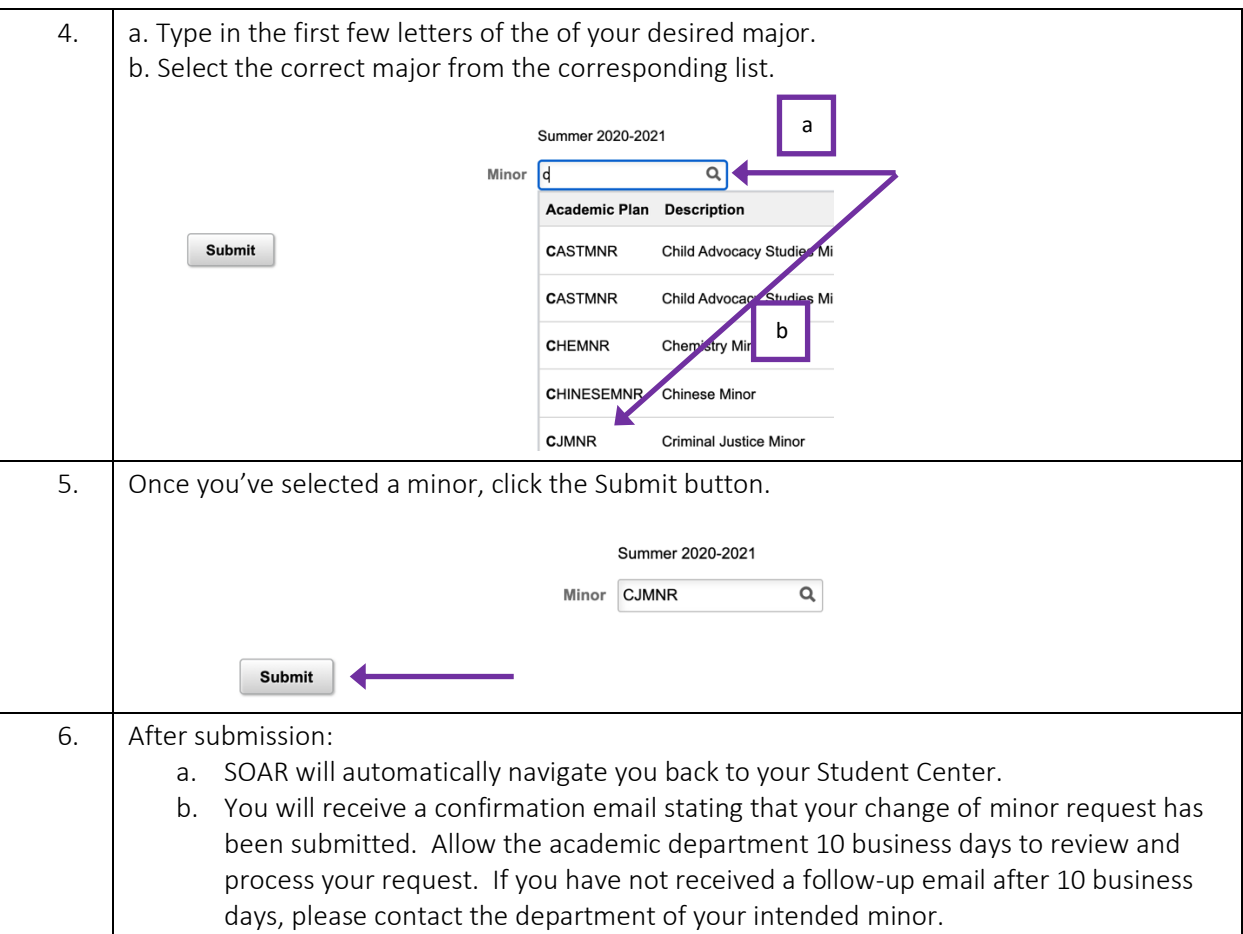